## **Exercice Visual Basic**

## **Consignes TP Instructions**

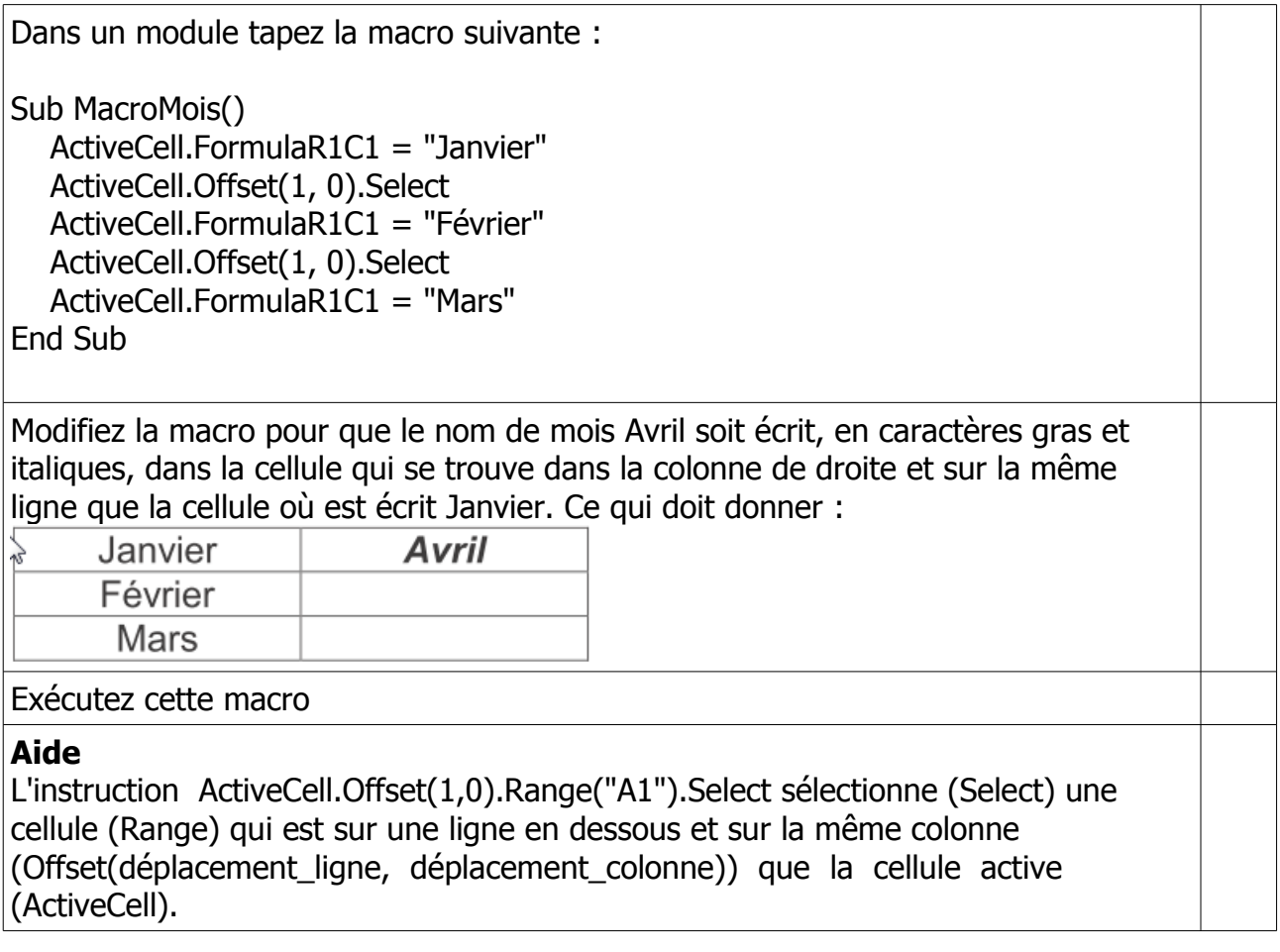